## **[Un blog para hablar al](https://www.andy21.com/2011/un-blog-para-hablar-al-mundo/) [mundo](https://www.andy21.com/2011/un-blog-para-hablar-al-mundo/)**

escrito por Andy Garcia | 21/06/2011

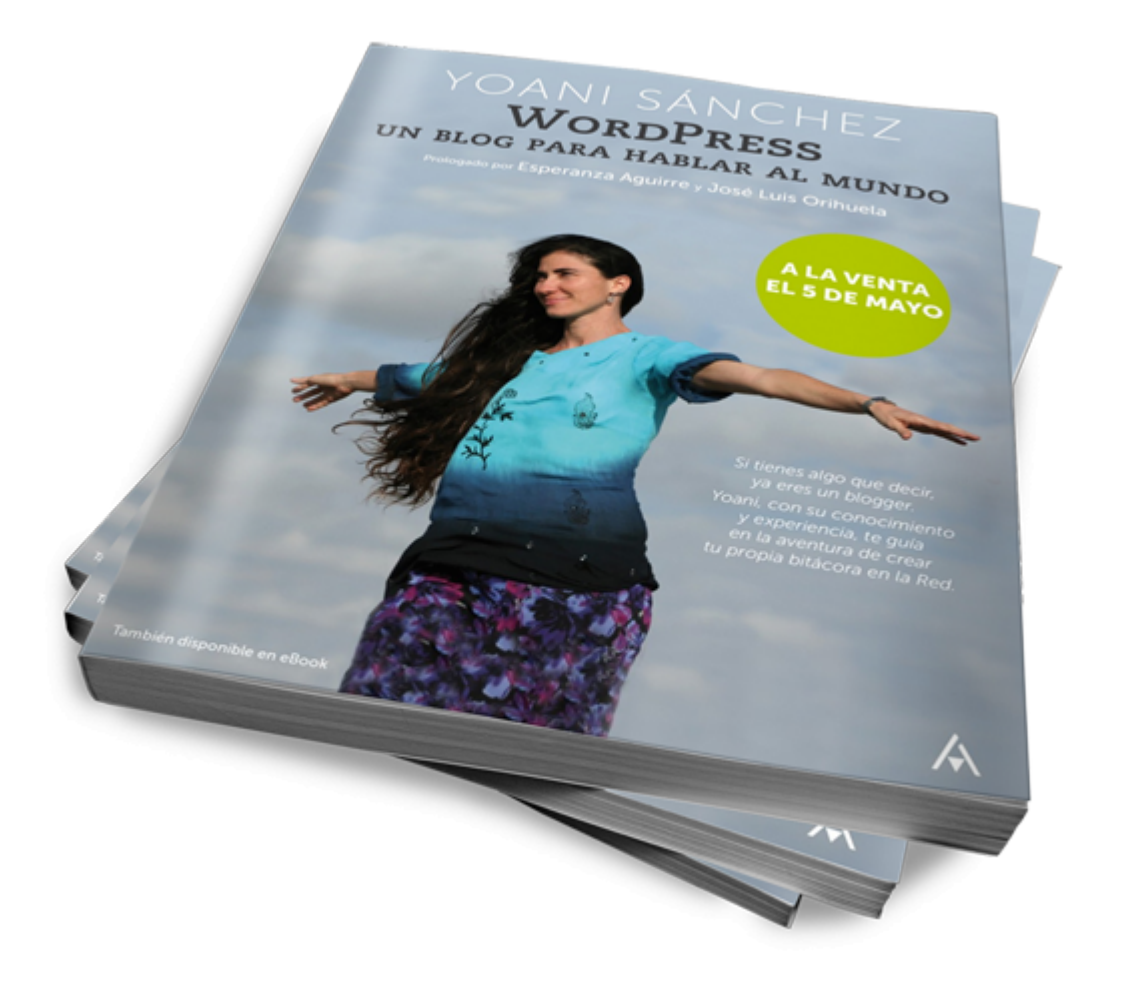

Yoani Sánchez, en su libro «Un blog para hablar al mundo», nos relata en primera persona su experiencia creando y manteniendo su blog desde la indigencia tecnológica de Cuba…

El libro es a la vez un manual técnico (aunque algo básico), un relato literario y una aventura salpicada de dificultades…

**La calidad de impresión del libro es impecable**, utiliza papel satinado de gran calidad con fotos en blanco y negro que le dan un cierto dramatismo a algunas de las historias contadas, el nivel técnico es quizá algo bajo al no profundizar pero el temario es bastante completo abarcando casi todos los aspectos de la creación de un blog, publicación de contenidos, multimedia, promoción, etc…

**Si conoces WordPress a la perfección** el libro te puede aburrir salvo que te dejes enredar por las historias contadas y te sumerjas en el meritorio trabajo de su autora que salvando las dificultades logra salir adelante con soltura.

**Si ya tienes un blog con WordPress** y sabes como se hace puedes aprovechar para ponerte al día de las cosas que no sepas aunque la mayor parte del contenido del libro sólo te servirá para ordenar tus ideas y como fuente de inspiración.

**Si no conoces WordPress ni tienes tu blog aún** este libro será una autentica joya para ti, los 20 euros que cuesta en España te parecerán una ganga y no podrás entender porqué no lo has descubierto antes.

## **Los capítulos del libro son los siguientes:**

- 1. Nacimiento y consagración de WordPress
- 2. El mapa para instalar WordPress
- 3. Las vísceras o el tablero de administración
- 4. Retoques y ajustes antes de comenzar a publicar
- 5. Publicar la primera entrada o el terror a la pantalla en blanco
- 6. El editor de texto y sus potencialidades
- 7. Apariencia y diseño del blog
- 8. Funcionalidades y elementos agregados: Widgets y

plugins

- 9. Aprender a convivir con los comentaristas, los trolls y otras criaturas del ciberespacio
- 10. Posts sin imágenes, pájaros sin alas
- 11. Bienvenido el Podcast
- 12. Del estatismo al movimiento, del texto plano al vídeo
- 13. Categorías y etiquetas
- 14. Sindicación: El flujo de RSS y Feeds
- 15. URLs y enlaces
- 16. Roles y usuarios
- 17. Integración con redes sociales y otros servicios
- 18. Mantenimiento y limpieza en casa
- 19. Trabajar para el posicionamiento y las estadísticas, pero sin neurosis
- 20. Blog multiplataforma

[COMPRAR EL LIBRO EN AMAZON.ES](https://www.amazon.es/gp/product/8441528926/ref=as_li_tf_tl?ie=UTF8&camp=3626&creative=24790&creativeASIN=8441528926&linkCode=as2&tag=andy21-21)